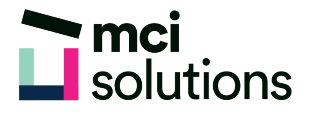

## Excel – Error-proofing your spreadsheets

Learn how to find and fix common errors in spreadsheets and how to create models that have built-in error prevention mechanisms to help maintain data integrity.

## **Snapshot**

Duration: 90 minute Level: Intermediate Pre-requisites: Basic familiarity with Excel formulas Version: Suitable for 2010, 2013, 2016 and Office 365

## **Learning Outcomes**

- Understand error types
- Use Auditing tools to trace errors in spreadsheets
- Use Data Validation to prevent data input errors
- Protect workbook data to prevent data input errors

## **Course Content**

- Formula Auditing
- Data Validation
- Error Checking Options
- Trace Error
- Data Validation
- Setting up a Validation Rule
- Creating Input and Error Messages
- Displaying Error Messages
- Protecting Workbooks